## Скидочные действия

- [Скидочные действия при переходе в подытог](#page-0-0)
- [Скидочные действия при выборе определенного вида оплаты](#page-1-0)

В кассовом ПО Artix реализована возможность выполнения действия при переходе в подытог при срабатывании определенной акции или скидки. Для этого необходимо в конфигурационном файле /linuxcash/cash/conf/ncash.ini.d/discountactions.ini:

1. Активировать плагин discountactions в секции [plugins].

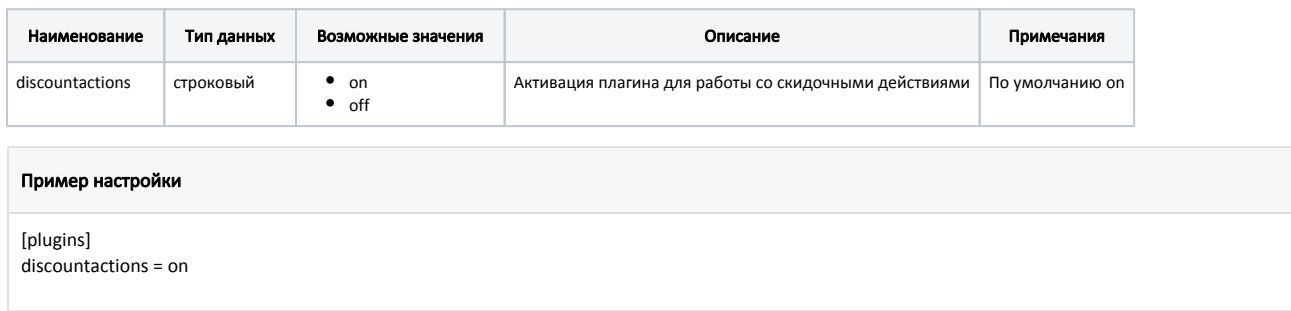

2. Создать секцию [DiscountActions.N], где <N> является кодом акции или скидки. В параметре command необходимо указать [команду,](https://docs.artix.su/pages/viewpage.action?pageId=27531830) которая будет использоваться.

Параметр byDiscountCode отвечает за то, будет использован код акции или скидки для скидочных действий:

- при значении true используется код скидки,
- при значении false используется код акции.

В качестве аргументов команды могут быть использованы [параметры команды](https://docs.artix.su/pages/viewpage.action?pageId=27531830) (см. пример ниже).

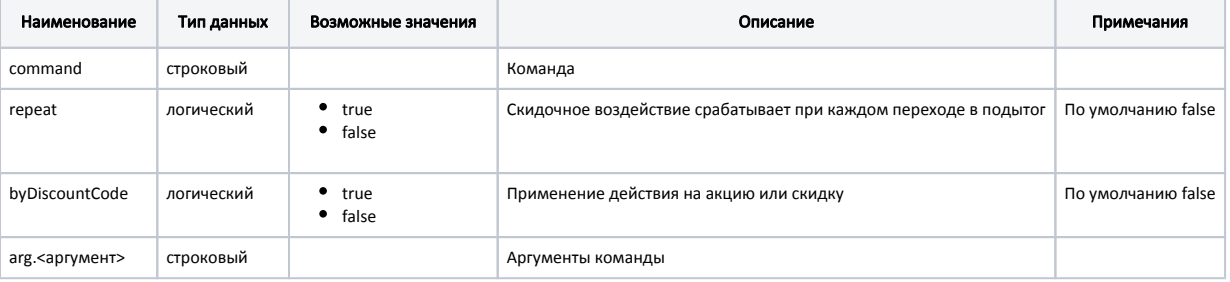

## Пример настройки

; Скидочные действия

; Возможность выполнения действия при переходе в подытог при срабатывании определенной

- ; акции или скидки. Для каждого действия создается секция как указано ниже.
- ; N необходимо заменить на код акции или скидки (byDiscountCode установить в true)
- ; В качестве команды указывается например COMMAND\_CARD или другая. Аргументы команды

; задаются с префиксом arg.

;[DiscountActions.N] ;command = COMMAND\_CARD ;repeat = false ;byDiscountCode = false ;arg.arg1 = param1 ;arg.arg2 = param2

<span id="page-0-0"></span>Скидочные действия при переходе в подытог

<span id="page-1-0"></span>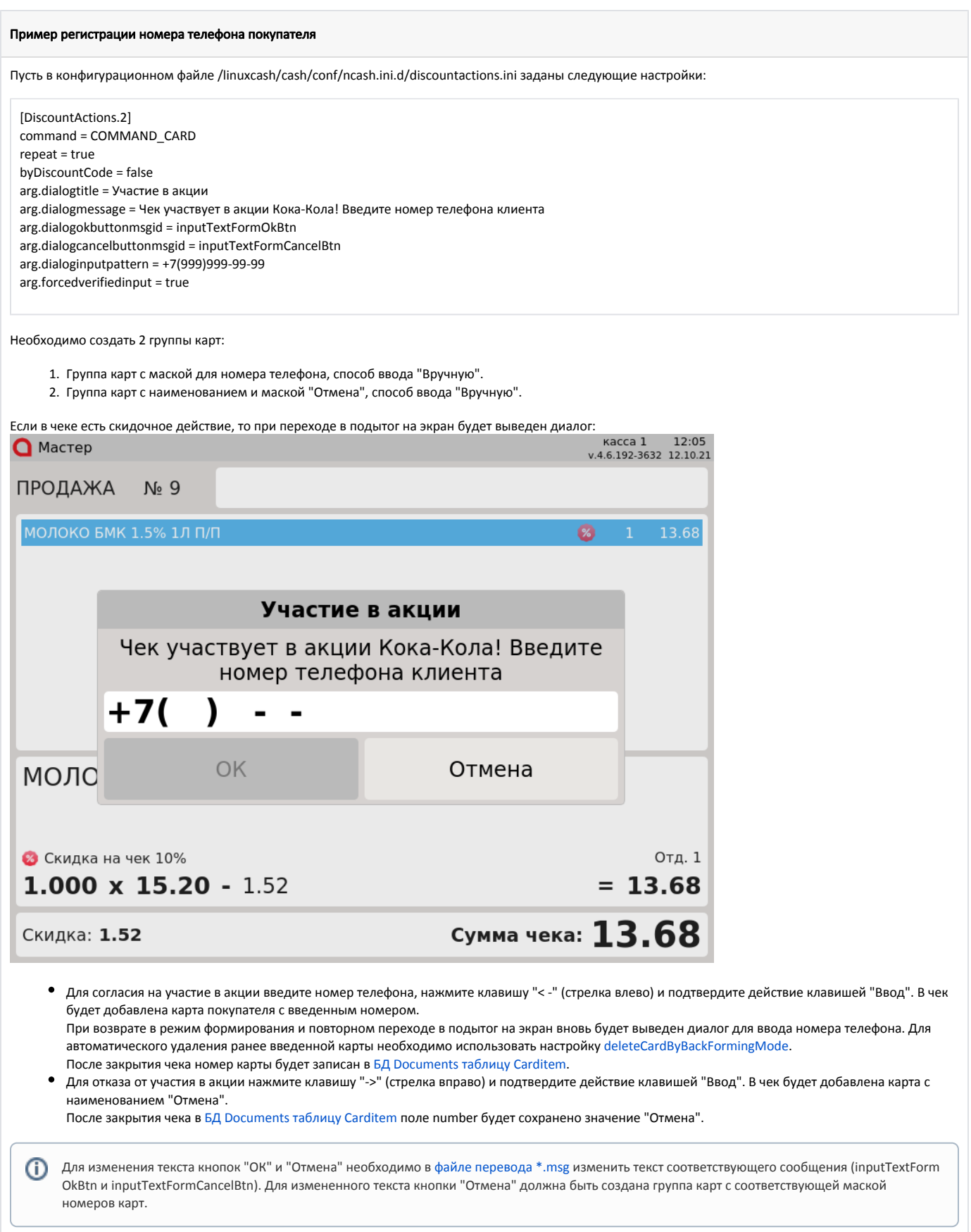

## Скидочные действия при выборе определенного вида оплаты

Начиная с версии 4.6.218 в кассовом ПО Artix реализована возможность выполнения действия при выборе определенного вида оплаты.

Для скидочных действий при выборе определенного вида оплаты настройка repeat не используется.

Пример регистрации номера телефона покупателя при выборе типа оплаты

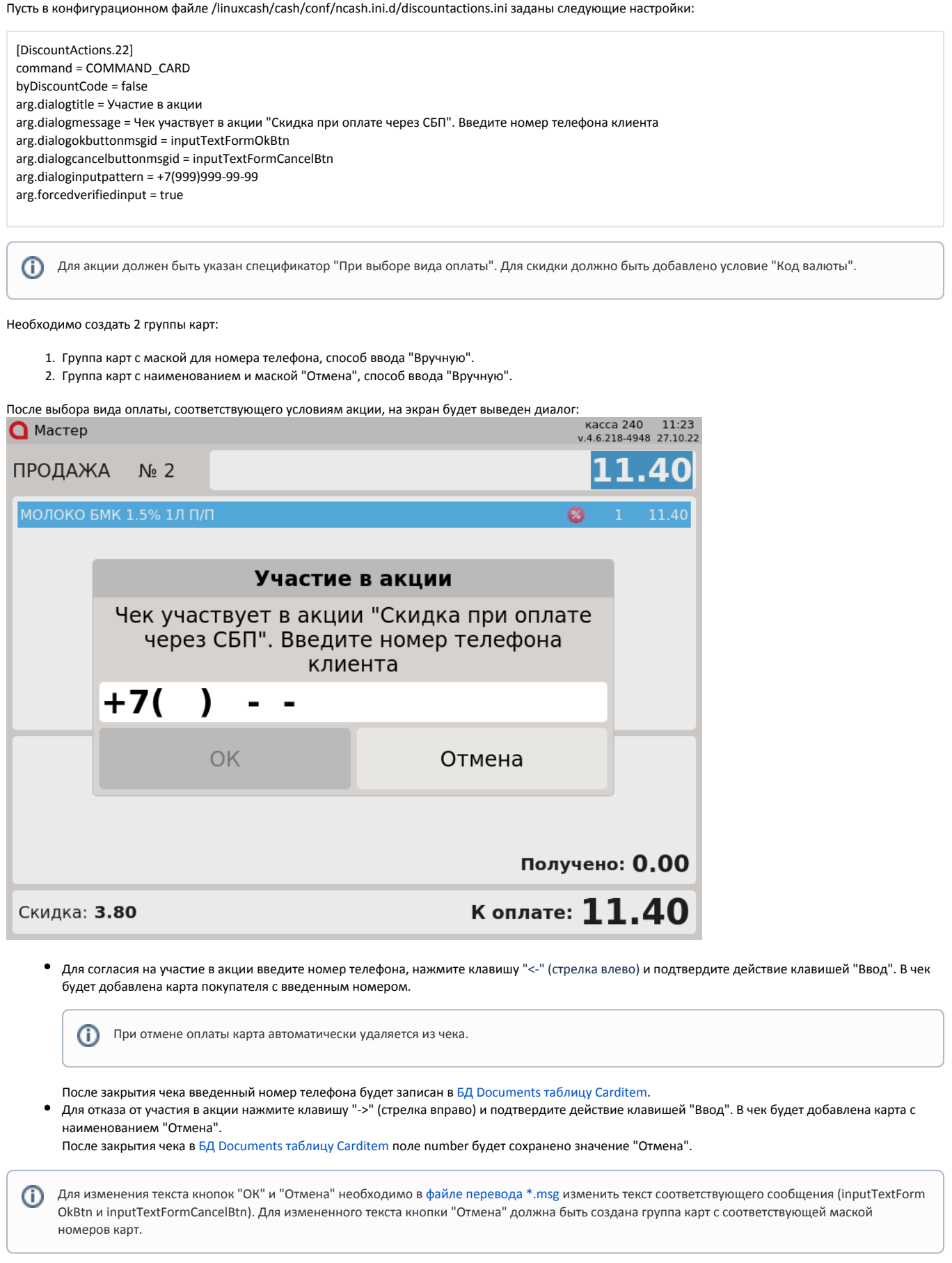

◡